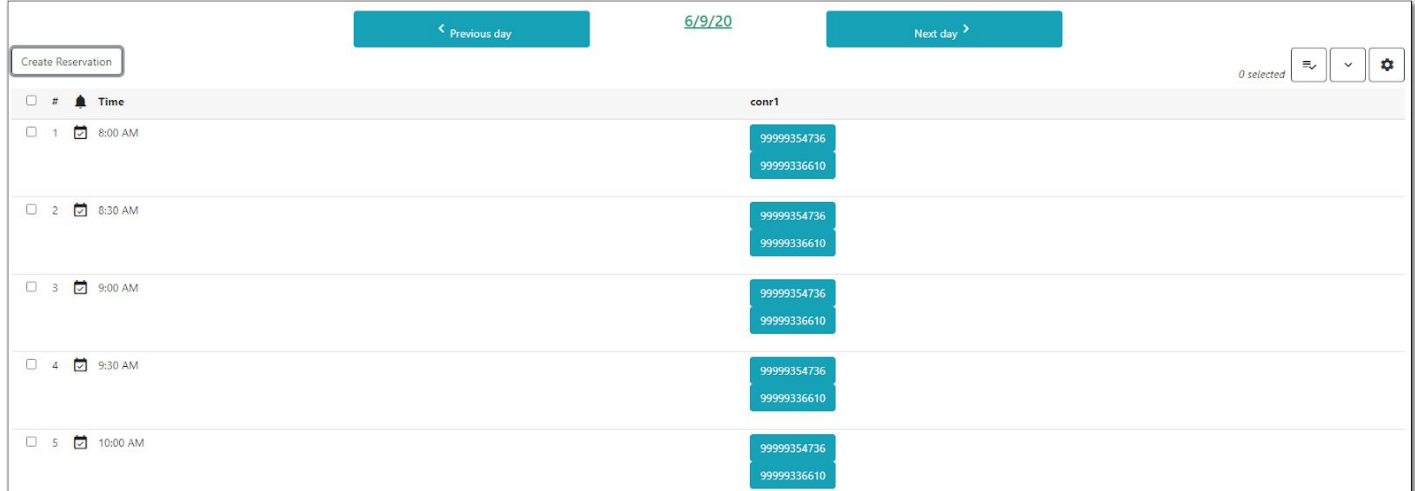

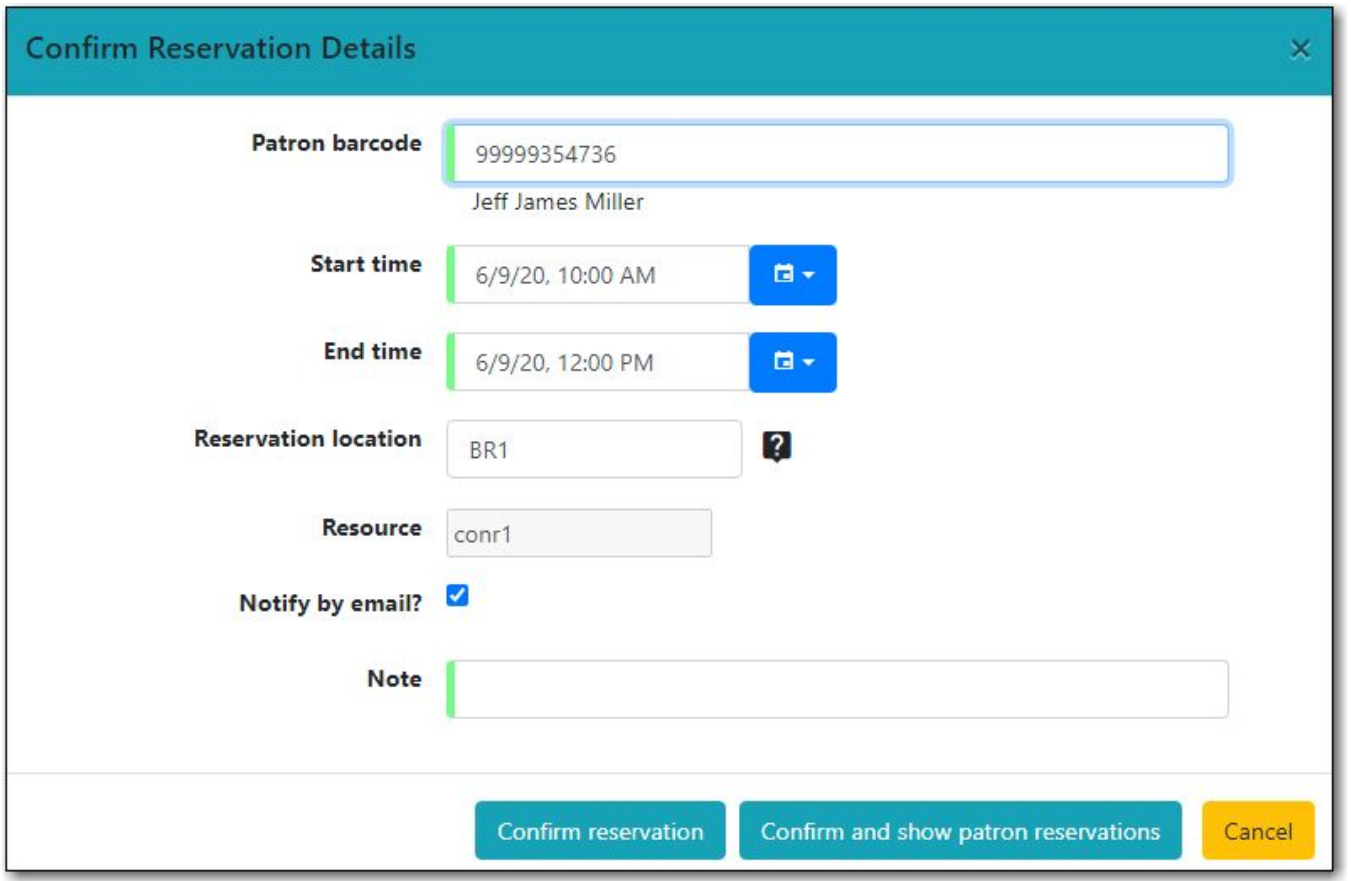

The UI should fail with a helpful error message when a user tries to make a reservation on a resource that is already booked.

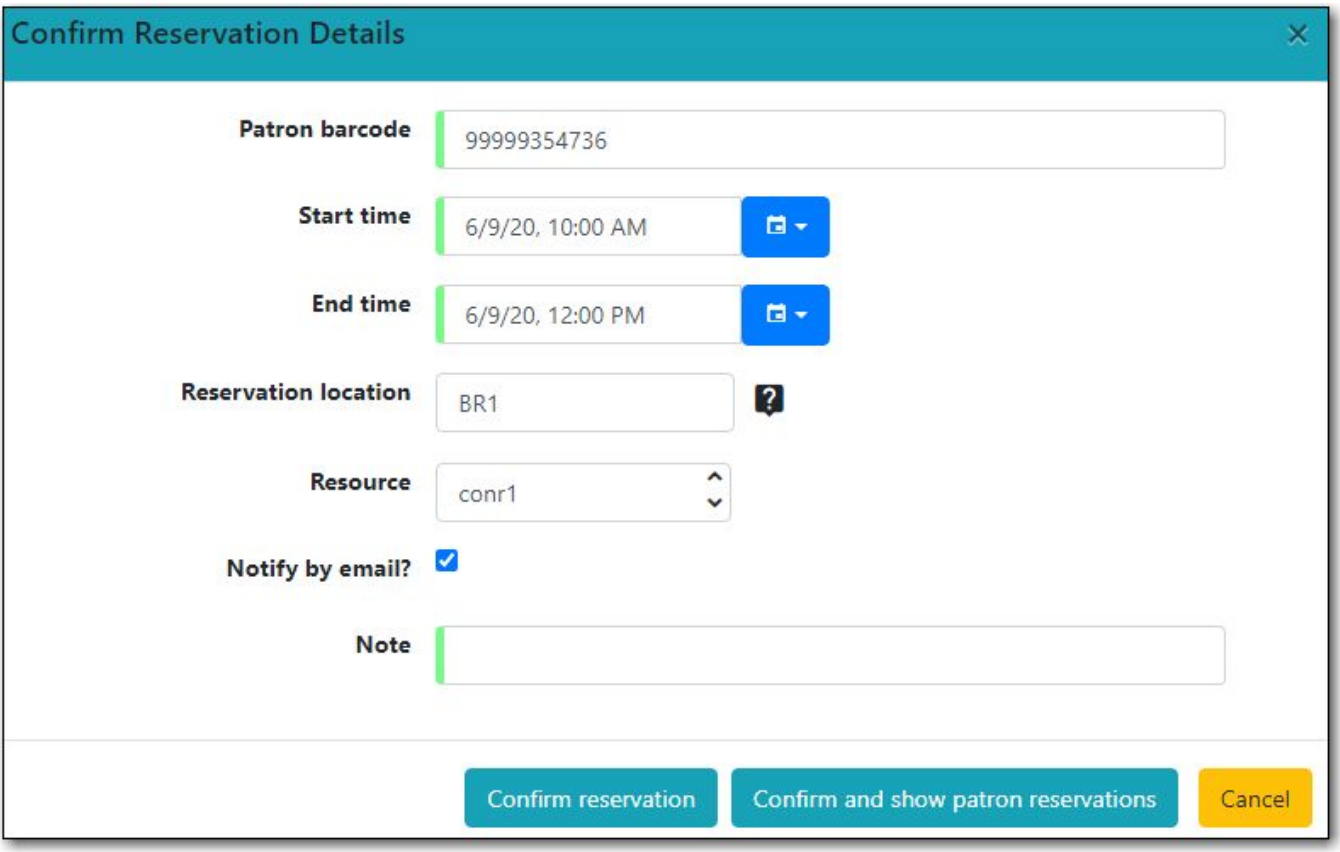

The UI should fail with a helpful error message when a user tries to make a reservation on a resource that is already booked.

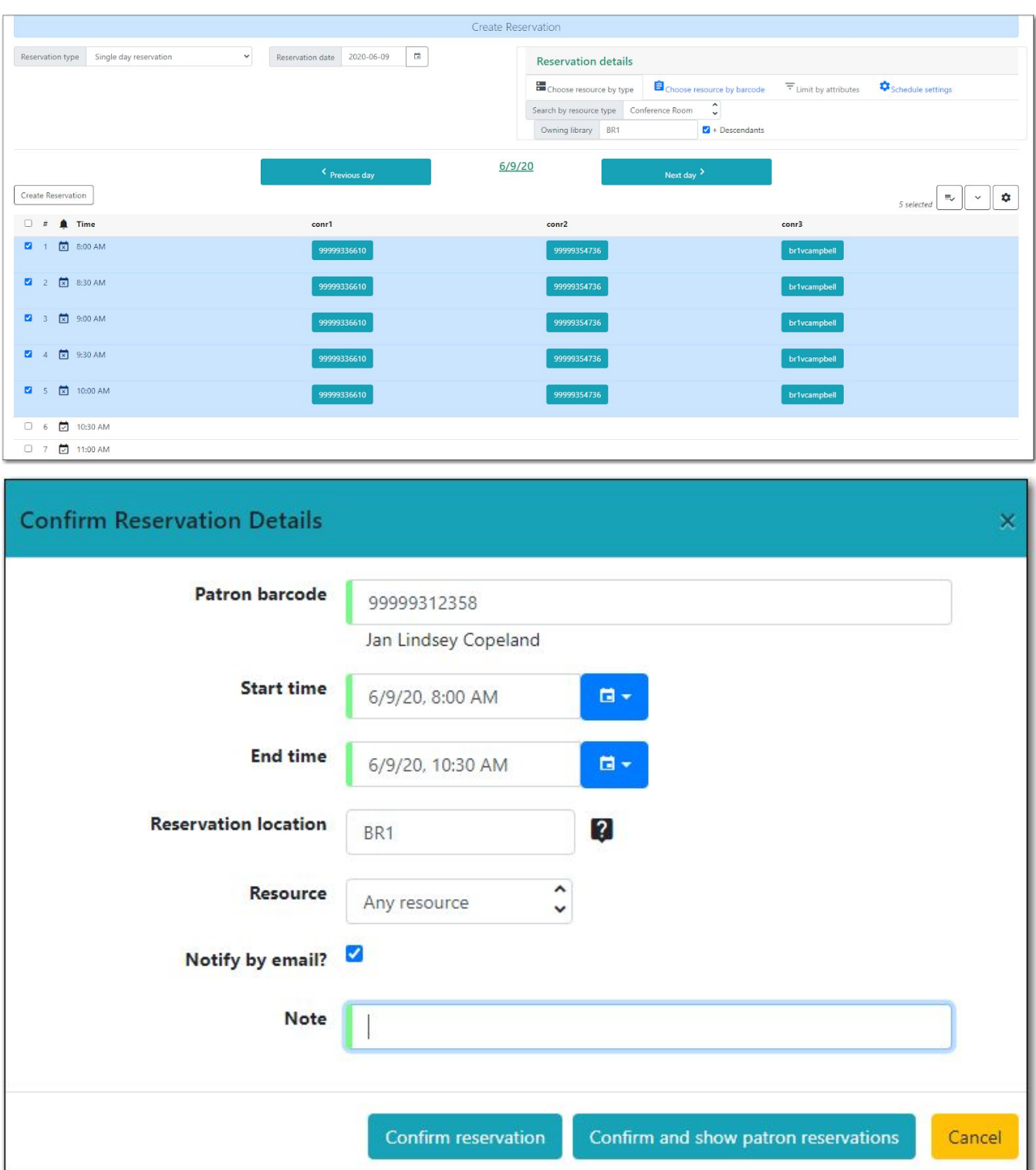

The UI should fail with a helpful error message when a user tries to make a reservation on a resource that is already booked.

Instead the reservation is created but no barcode is assigned

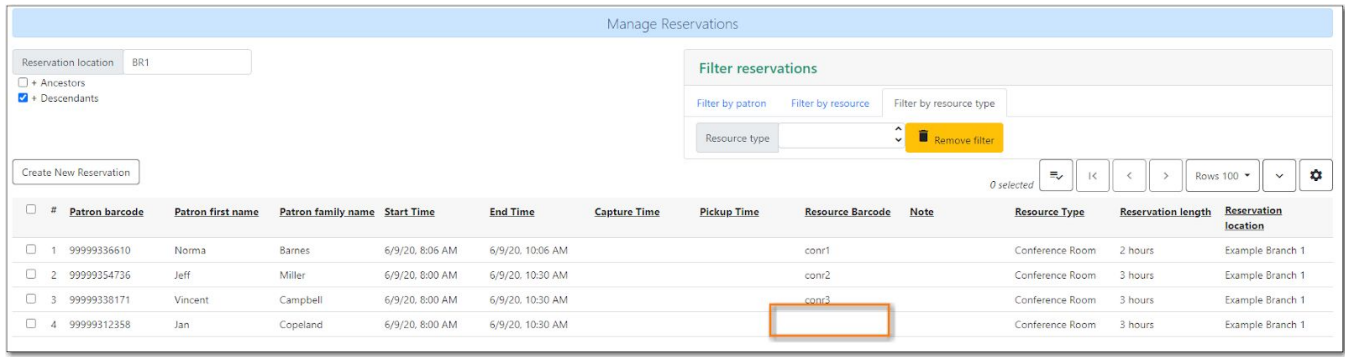